## **Table of Contents**

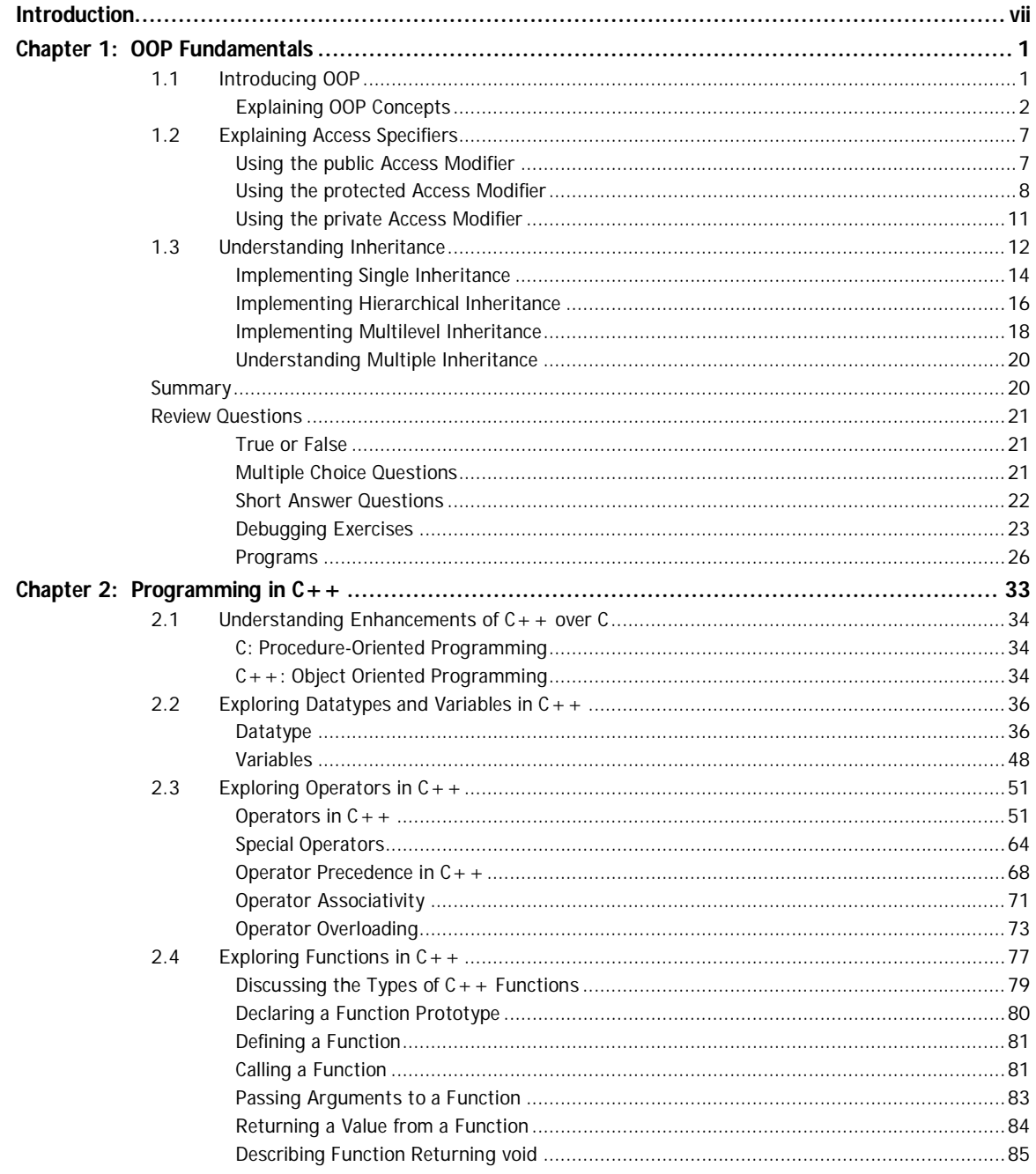

## $iv \rightarrow$  Table of Contents

Chapter

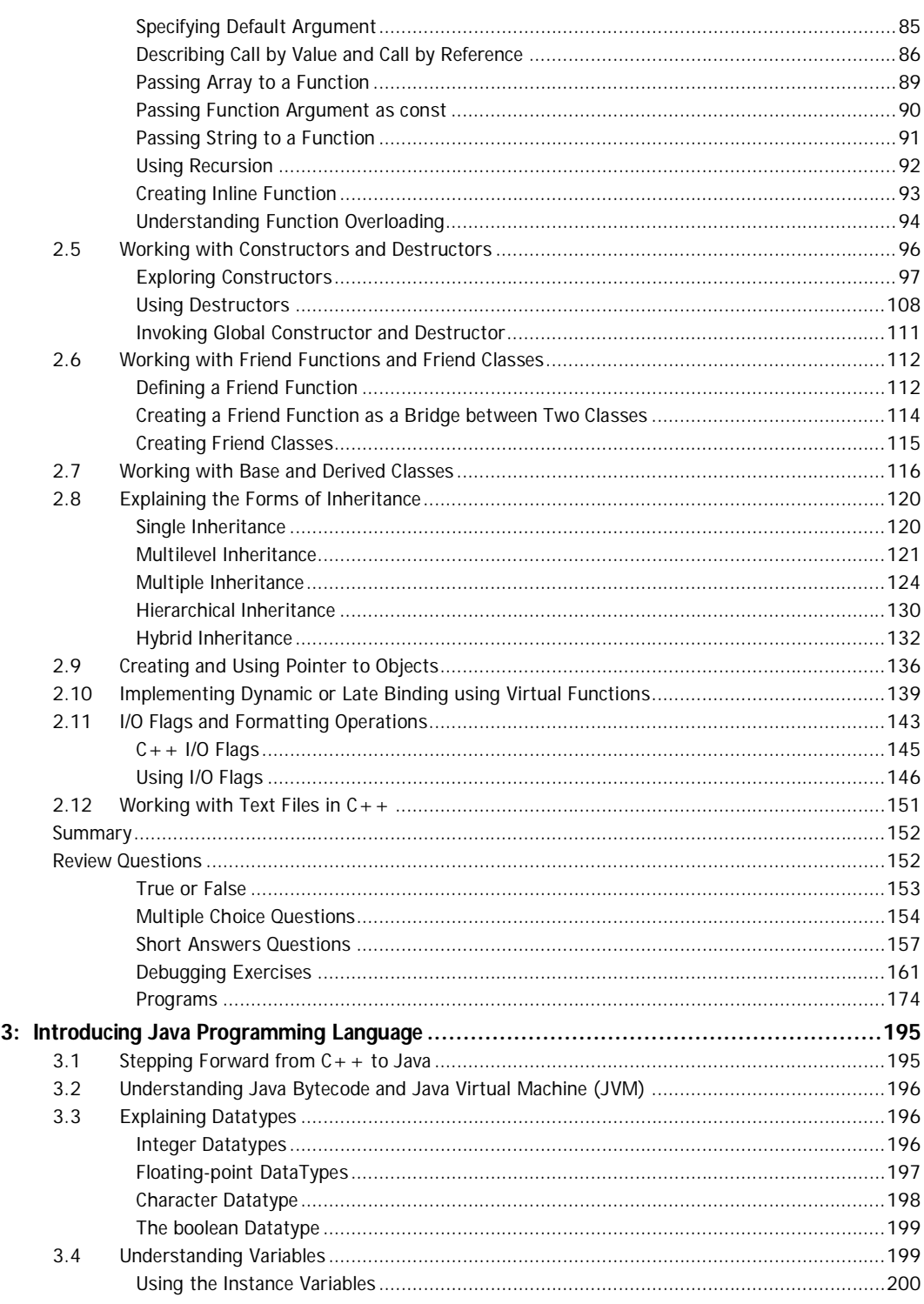

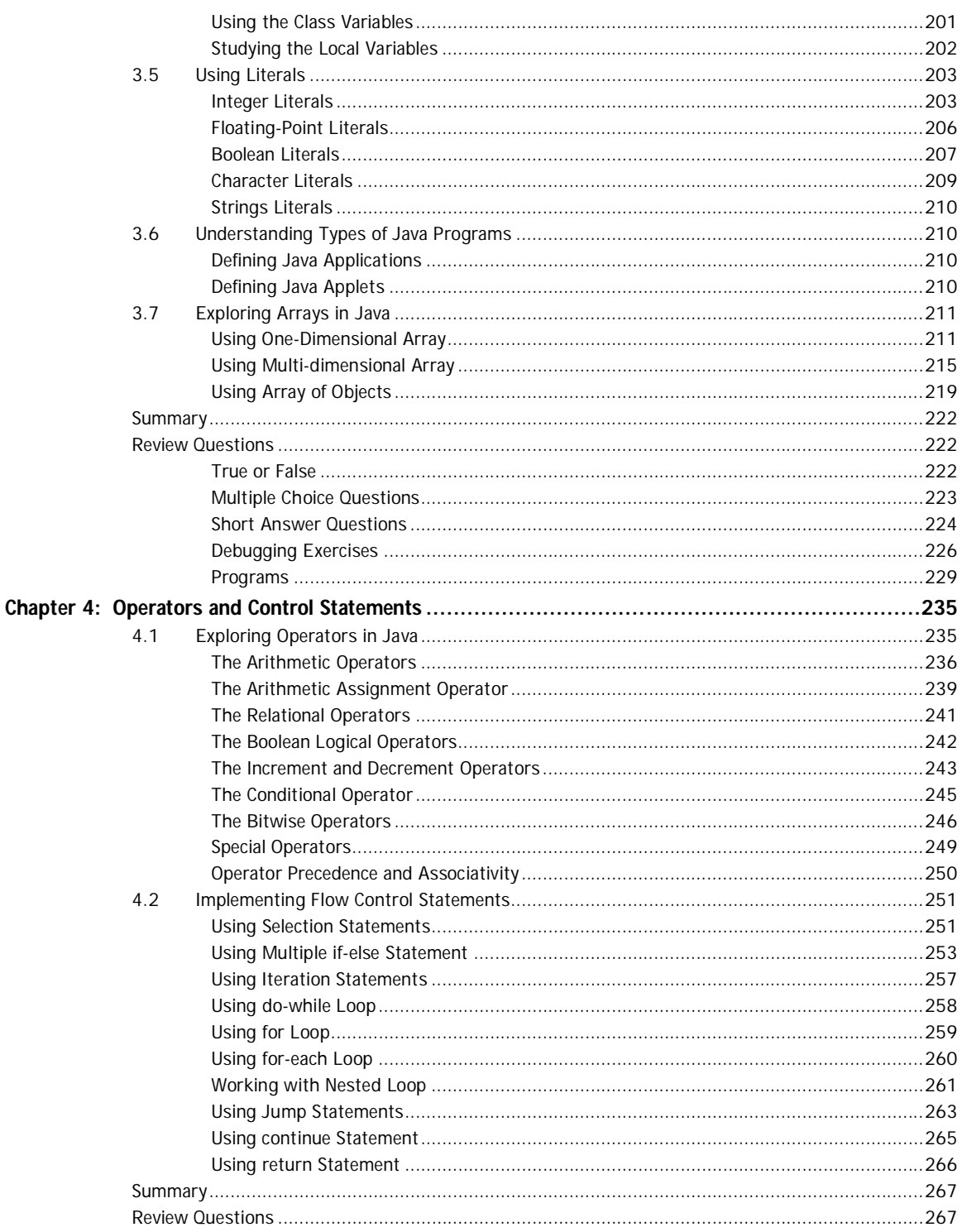

## $vi$   $\blacktriangleright$  Table of Contents

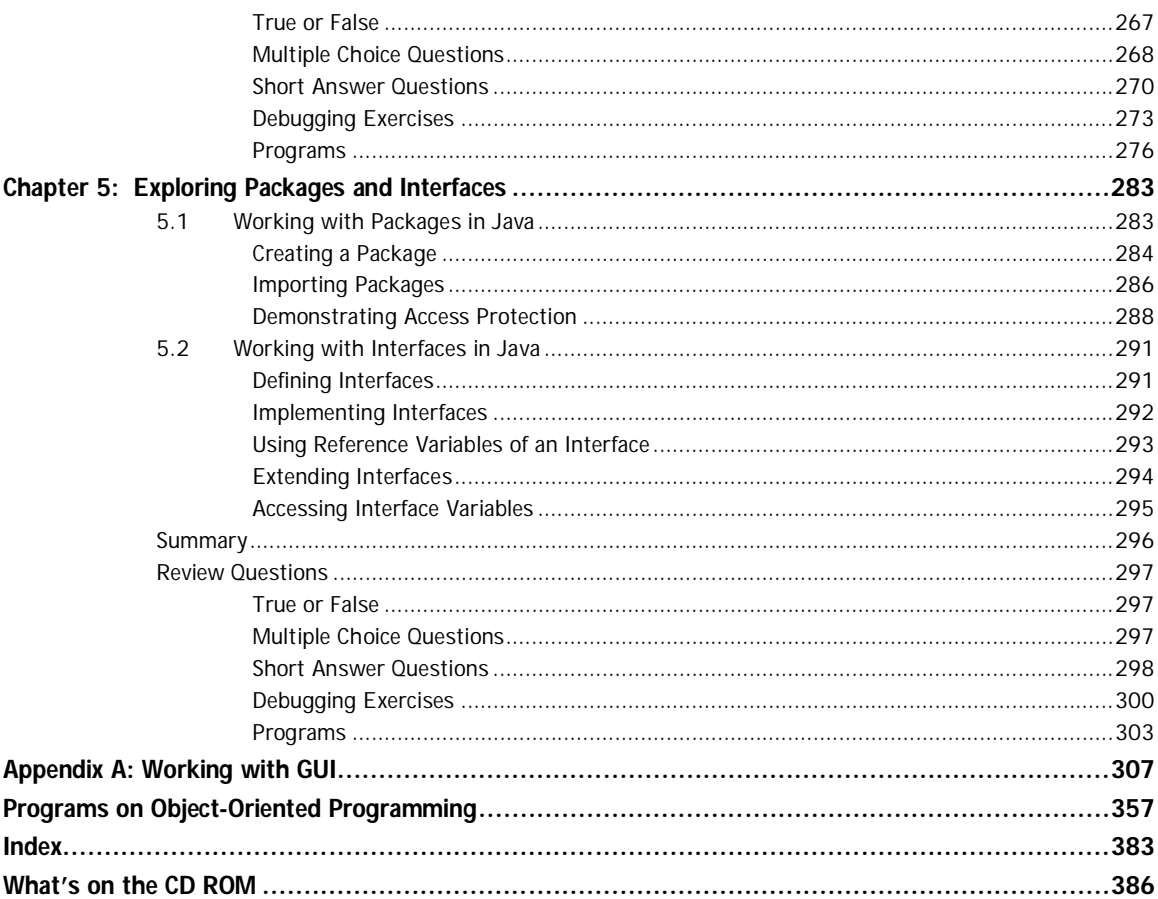